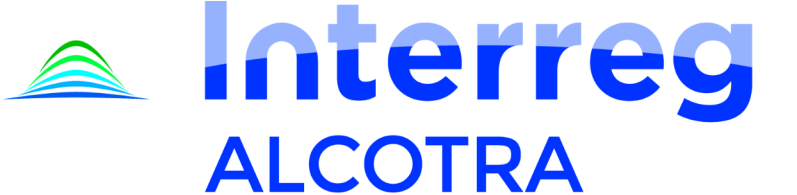

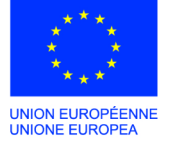

**OBSET SUMMANIO G SHOP HOMEWHERE ALPES OF HIS ARCHITECT** 

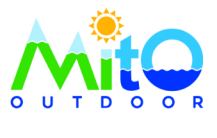

Fonds européen de développement régional Fondo europeo di sviluppo regionale

**Progetto "Outdoor Data"**

**Deliverable 4.3.2**

**Creazione di un geoservizio per esporre i dati vettoriali dei punti di confine**

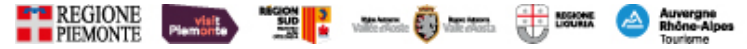

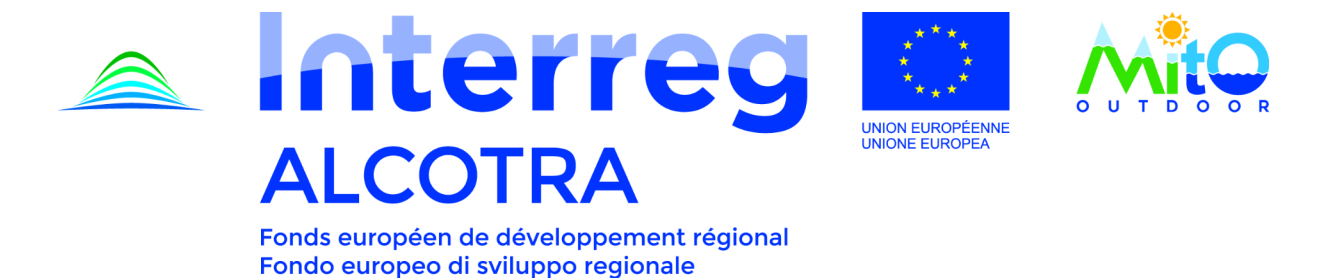

## **1 INQUADRAMENTO**

Nell'ambito del progetto 2 del PITEM MITO la Regione Piemonte si è impegnata nello sviluppo di una rappresentazione cartografica comune tra i partner, fondata sull'utilizzo di una base cartografica aperta come Open Street Map. Tale attività, condivisa con la Regione Liguria, ricade, più precisamente, nel WP 4.3.2. All'obiettivo originario la Regione ha deciso di aggiungere e condividere tra i partner, oltre al semplice allestimento del fondo cartografico comune (mediante la messa a disposizione del proprio fondo cartografico della base dati regionale BDTRE e all'utilizzo di Oper Street Map), anche la precisa collocazione dei punti di contatto al confine (tra Regioni e/o tra Stati nazionali).

La Base Dati Territoriale di Riferimento degli Enti (BDTRE) è la base dati geografica del territorio piemontese promossa dalla Regione Piemonte, con i contenuti propri di una cartografia tecnica, strutturata secondo le "Regole tecniche per la definizione delle specifiche di contenuto dei database geotopografici" nazionale e in primo luogo finalizzata a supportare le attività di pianificazione, governo e tutela del territorio. Per consentirne la sua piena fruizione ai molteplici soggetti interessati, dagli Enti della PA Piemontese, ai professionisti, agli enti universitari e di ricerca e ai cittadini, la Regione Piemonte rende disponibile la BDTRE in modalità open. Tutti i dati e i servizi della BDTRE pubblicati sono resi disponibili con licenza Creative Commons - BY 2.5, in progressiva sostituzione con la versione 4.0. Tutte le informazioni relative sono disponibili nel sito del geoportale della Regione Piemonte:

## https://www.geoportale.piemonte.it/

OpenStreetMap è un progetto mondiale per la raccolta collaborativa di dati geografici da cui si possono derivare innumerevoli lavori e servizi. I risultati più evidenti sono le mappe online che per rappresentano solo la punta dell'iceberg di quel che si può ottenere da questi dati. La licenza con la quale i dati sono rilasciati è Open Data Commons Open Database License (OdbL). Trattandosi di dati gratuitamente scaricabili, si presta perfettamente a garantire uno sfondo comune di base al progetto transfrontaliero che, però, può essere arricchito dalle singole basi dati in possesso degli enti territoriali.

Il completamento delle informazioni da parte dei partners di progetto, con:

- l'inserimento di nuovi valichi tra aree esterne a quella piemontese (tra Liguria e Région Sud, tra Valle d'Aosta e Région AURA e tra le Regioni francesi), e l'eventuale aggiunta di nuovi valichi oltre a quelli già inseriti coinvolgenti il confine piemontese, come successivamente realizzato da Regione Liguria,
- l'eventuale riposizionamento dei punti di contatto già inseriti come risultanti dalle informazioni presso il sistema geografico piemontese,

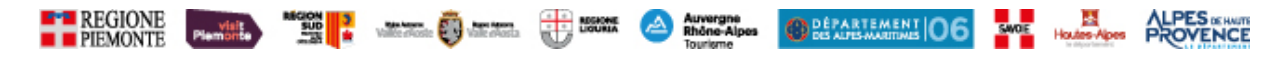

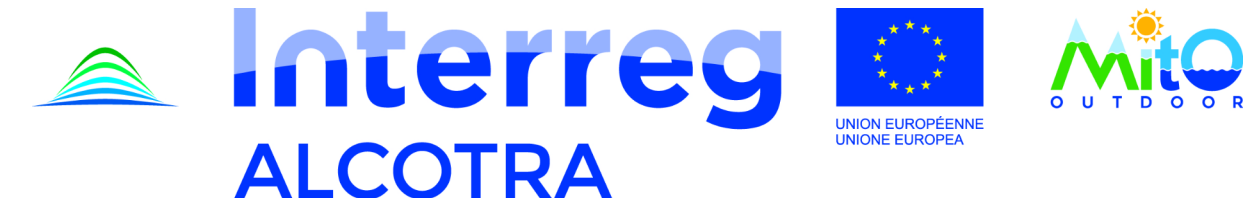

Fonds européen de développement régional Fondo europeo di sviluppo regionale

contribuirebbe alla dimensione transnazionale del progetto, e consentirebbe una migliore definizione degli itinerari transfrontalieri / transregionali su cui i colleghi coinvolti nel progetto 3 del PITEM MITO stanno lavorando.

Nel sistema messo a servizio per i partner si è pertanto provveduto a caricare i nodi terminali dei percorsi escursionistici della rete piemontese che si trovavano in corrispondenza o nelle immediate vicinanze del confine nazionale o di quello regionale rispetto a Liguria e Valle d'Aosta. Si fa quindi riferimento in prima battuta ai colli/valichi e punti di contatto comunque serviti attualmente dalla rete escursionistica sul lato piemontese, che dovranno essere oggetto di verifica e armonizzazione da parte dei partner.

## **2 IL GEOSERVIZIO "PUNTI DI CONFINE"**

Il geoservizio "punti confine" (url: https://opengis.csi.it/gs/pitem/ogc\_pitem) espone i dati vettoriali dei punti di confine delle tratte della rete sentieristica relativamente alle regioni italiane e francesi che partecipano al progetto PITEM MITO – Outdoor Data.

Sono stati preinseriti i punti confinanti con il Piemonte, derivati dalla Rete Sentieristica della Regione Piemonte.

Il geoservizio è composto da:

- un WFS-t che permette l'editing dei punti (spostamento, creazione nuovi punti)
- un WMS che visualizza i punti di confine colorati diversamente a seconda del loro stato (proposto, spostato, accettato)

Il geoservizio può essere utilizzato con qualsiasi software che supporti questo formato; per facilitare la comprensione della modalità di utilizzo viene fornito come esempio un progetto QGIS con il geoservizio già richiamato e con preimpostati sia lo sfondo geografico della Regione Piemonte (BDTRE) sia OpenstreetMap come sfondo comune; ogni partner di progetto potrà scegliere gli sfondi che ritiene più opportuni per la migliore contestualizzazione dei punti.

## **1 SPECIFICHE TECNICHE PER L'UTILIZZO**

**BANKA TELEVISION AND STATE OF BRIDE** 

Il dato esposto è un layer di punti che prevede attributi editabili (con vincoli o meno di valori) e non editabili.

Il tracciato record è il seguente:

- **id:** identificativo univoco del punto di confine; è generato automaticamente e non deve essere modificato
- **denominazione:** già popolato per i punti preinseriti, riporta il nome della località del punto di confine, da modificare in caso di correzioni o nuovi inserimenti

**OBLANTIMENT OG SPORT HOUSE-ADDE PROVENCE** 

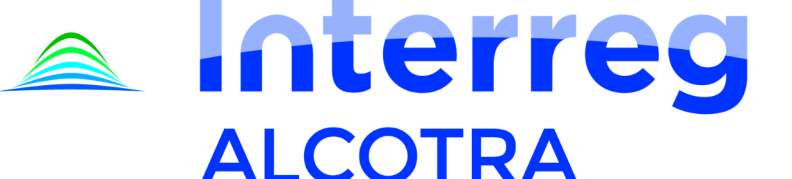

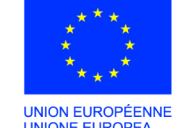

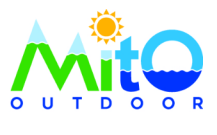

Fonds européen de développement régional Fondo europeo di sviluppo regionale

- **proponente**: già popolato con "Regione Piemonte" per i punti preinseriti, da valorizzare in caso di nuovi inserimenti
- **data\_proposta**: già popolato con "2020-06-20" per i punti preinseriti, da valorizzare in caso di nuovi inserimenti
- **confinante**: già popolato con l'indicazione del confinante rispetto al Piemonte, da valorizzare in caso di nuovi inserimenti
- **data\_accettazione**: campo vuoto, da valorizzare con la data di accettazione del punto da parte dell'ente confinante
- **• proposto s** n: campo con valori possibili "s" o "n" ("s" = punto in fase di proposta se i campi spostato s n" e "accettato s n" non sono valorizzati a "s")
- **spostato\_s\_n**: campo con valori possibili "s" o "n" ("s" = punto spostato in attesa di accettazione dall'ente confinante se il campo accettato s\_n non è valorizzato a "s")
- **accettato\_s\_n**: campo con valori possibili "s" o "n" ("s" = punto accettato dall'ente confinante)

L'editing geometrico consentito sui questi punti riguarda il loro spostamento e l'aggiunta di nuovi punti. L'eliminazione di un punto non è consentita.

L'editing geometrico e la valorizzazione dei campi avviene tramite le funzioni di editing proprie dello strumento che si utilizza per la consultazione del WFS-t.

Il percorso logico da seguire per la gestione di questi punti è il seguente.

1. In caso di *punti già esistenti*, proposti dall'ente indicato nel campo "proponente":

 l'ente confinante può accettare il punto nella posizione proposta, valorizzando a "s" il campo "accettato\_s\_n" e il campo "data\_accettazione" con la data opportuna

oppure

 l'ente confinante può spostare il punto nella posizione ritenuta corretta e valorizza a "s" il campo "spostato\_s\_n"

quindi

 l'ente proponente accetta la nuova posizione valorizzando a "s" il campo "accettato\_s\_n" e il campo "data\_accettazione" con la data opportuna, oppure propone una ulteriore posizione e la fase di accettazione passa nuovamente all'ente confinante

**69 BEARTEMENT OG SAVE HOUSE ALPES DE ROVENCE** 

2. In caso di *inserimento di nuovi punti*:

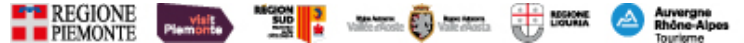

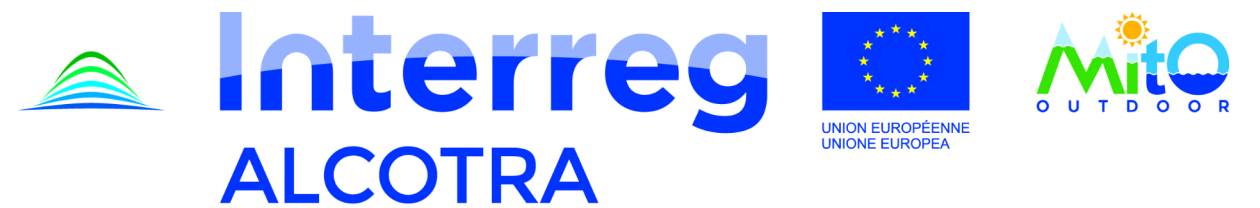

Fonds européen de développement régional Fondo europeo di sviluppo regionale

 l'ente proponente inserisce il nuovo punto, compila i campi denominazione, proponente, data\_proposta, confinante, e valorizza a "s" il campo "proposto\_s\_n"

quindi

l'ente confinante procede allo spostamento o accettazione come nel caso precedente.

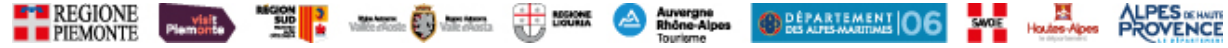